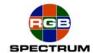

# MediaWall® 2000

July 8, 2005

## Formatting a Compact Flash for Background and Foreground storage

MediaWall 2000 requires that a special formatting be done and specific directories be created in order to comply with the WCP.

#### 1) Formatting:

Using the windows format option does not use the correct defaults for MediaWall 2000. The following DOS command line will correctly format a compact flash for use in the MediaWall 2000:

format [CF\_Drive\_Letter]:/fs:fat/a:2048

## 2) Creating the directories:

Two directories must be created in the Compact Flash card and named as follows:

þg

fq

The "bg" directory is where you will store the backgrounds.

The "fg" directory is where you will store the foregrounds.

## **RGB Spectrum**

Corporate Headquarters, USA 950 Marina Village Parkway Alameda, CA 94501

Phone: 510-814-7000 Fax: 510-814-7026 Corporate Headquarters. Europe La Clairiere Chemin des Abeilles Quartier De Malouesse 13080 Luynes, 13080, France Phone: +33 442 240884